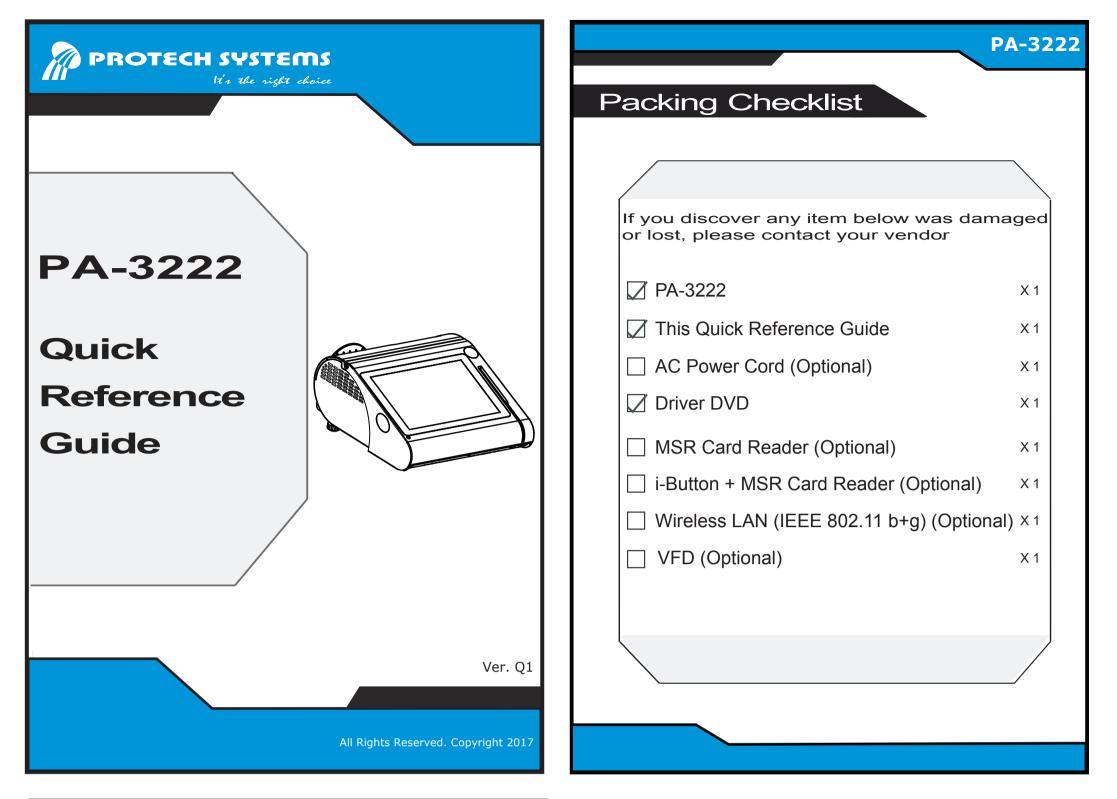

| System      | CPU Support      | Intel <sup>®</sup> Celeron <sup>®</sup> J1900 CPU          |
|-------------|------------------|------------------------------------------------------------|
|             | Memory           | 1 x DDR3L SO-DIMM slot (up to 8GB)                         |
|             | Network          | 10/100/1000Mbps Base-T Fast Ethernet                       |
|             | Power Supply     | 60~90 Watt Power Adapter                                   |
|             | Audio            | 2W Speaker                                                 |
|             | System Weight    | with power adaptor approx. 4 kg                            |
|             | Dimension        | 300 x 299 x 135 mm                                         |
|             | O.S. Support     | WIN10 / WIN8.1 / POSReady7 / Android 4.4                   |
| Storage     | SATA             | 1 x 2.5" HDD or SSD                                        |
| I/O Ports   | USB              | 3 x USB2.0 +1 x USB3.0 on rear, 1 x USB2.0 on side bezel   |
|             | Serial Ports     | 3 x RJ45 (support +5V/12V selectable) + 1 (optional) x DB9 |
|             | LAN              | 1 x RJ45                                                   |
|             | VGA              | 1 x DB15                                                   |
|             | Cash Drawer      | 1+1(option, with Y cable) x RJ11 (+12V or +24V selectable) |
|             | DC IN            | 1 x 4-pin DC Power Jack                                    |
| Peripheral  | Customer Display | VFD, 20 columns and 2 lines, each column is 5 x 7 dots     |
|             | Printer          | 2" or 3" easy loading thermal printer with Auto cutter     |
|             | MSR & iButton    | JIS I,II, ISO Track1+2+3 (PS/2 interface)                  |
|             | Fingerprint      | 8-bit grayscale, reader                                    |
|             | LCD              | 10.1" TFT LCD                                              |
| Diaplay     | Resolution       | 1280 x 800                                                 |
| Display     | Brightness       | 400 cd/m <sup>2</sup>                                      |
|             | Touch Screen     | 10.1" Capacitive Touch panel, USB I/F (EETI controller)    |
|             | Tilt Angle       | 24 ~ 30 degree                                             |
| Environment | EMC & Safety     | CE / FCC                                                   |
|             | Operating Temp.  | 0°C ~ 35°C (32°F ~ 95°F)                                   |
|             | Storage Temp.    | -5°C ~ 60°C (23°F ~ 140°F)                                 |
|             | Humidity         | 20% ~ 90%                                                  |

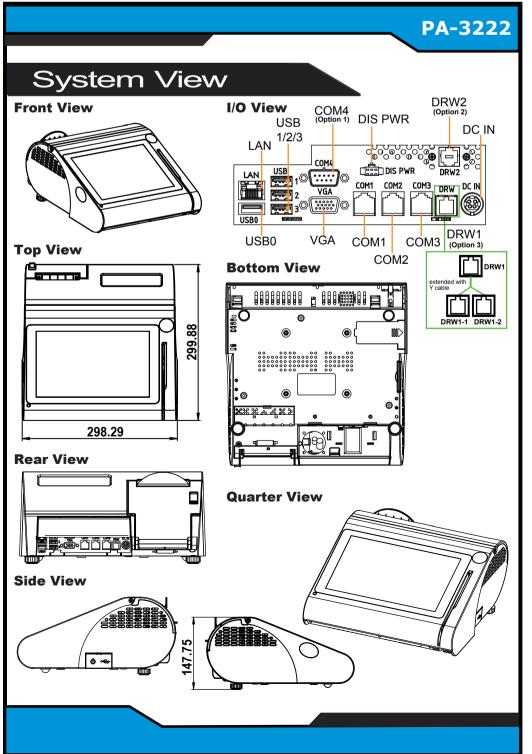

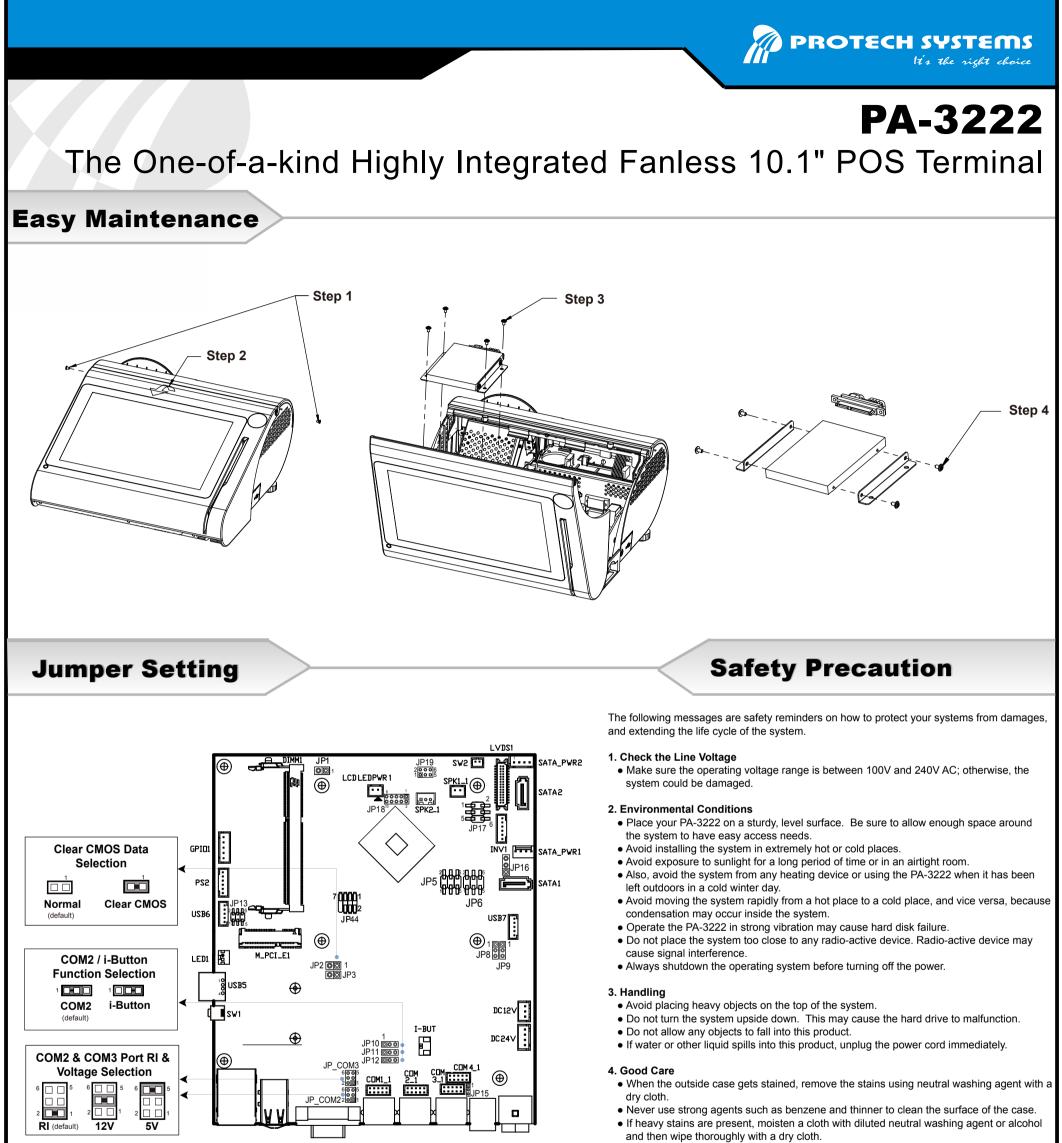

If dust is accumulated on the case surface, remove it using a special vacuum cleaner for

| <ul> <li>Parallel Port Configuration<br/>Cash drawer</li> </ul> | [Cash drawer 12V] |
|-----------------------------------------------------------------|-------------------|
| Change Settings                                                 | [Auto]            |
| COM1 Voltage select                                             | [Disabled]        |

## COM1/COM4/Cash Drawer:

Voltage of external COM1&4 & Cash Drawer are made to control on BIOS for your convenience.
 Voltage control is adjustable by BIOS or jumpers. You cannot adjust the voltage by BIOS and jumpers at the same time in case of system error, component damage or serious boot failure.

## 3.COM2/ COM3

Voltage of COM2 & COM3 Ports are made to control by jumpers on the board.

- computers.
- Do not replace the motherboard battery by yourself, or serious damage may occur.

**CAUTION!** Danger of explosion if battery is incorrectly replaced. Replace only with the same or equivalent type recommended by the manufacturer. Dispose of used batteries according to the manufacturer's instructions.

**WARNING!** Some internal parts of the system may have high electrical voltage. Therefore we strongly recommend qualified engineers open and disassemble the system. The LCD and touch screen are easily breakable; please handle them with extra care.

All Rights Reserved. Copyright 2017